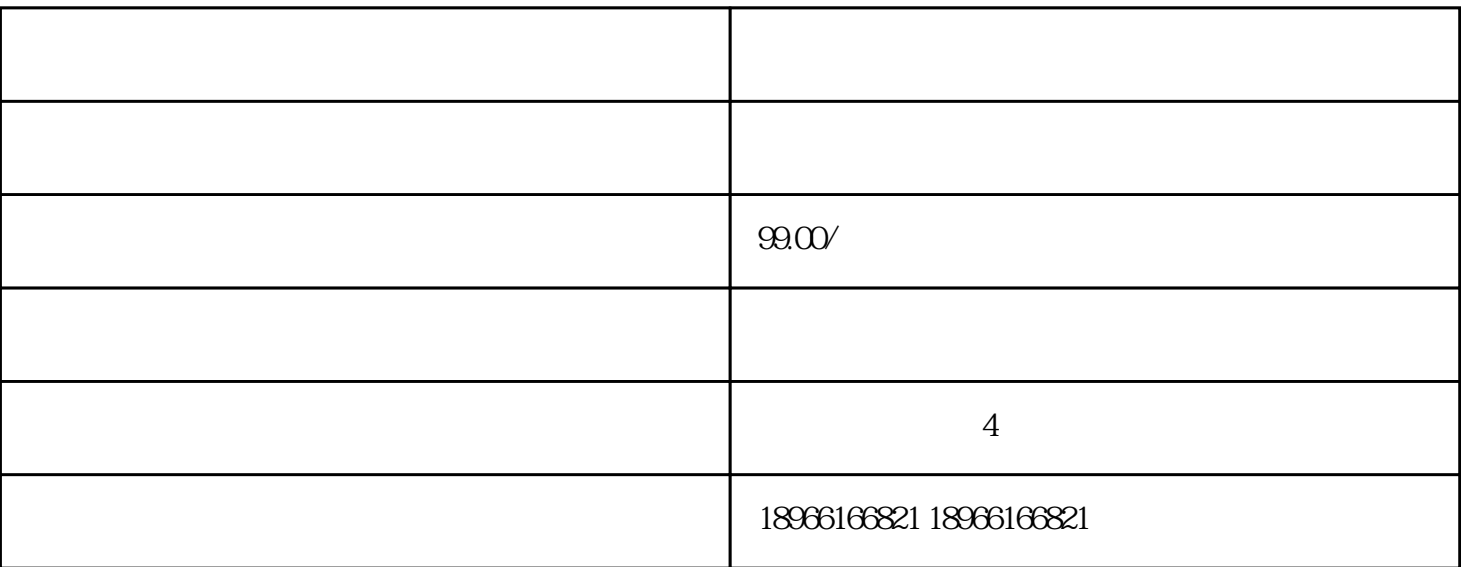

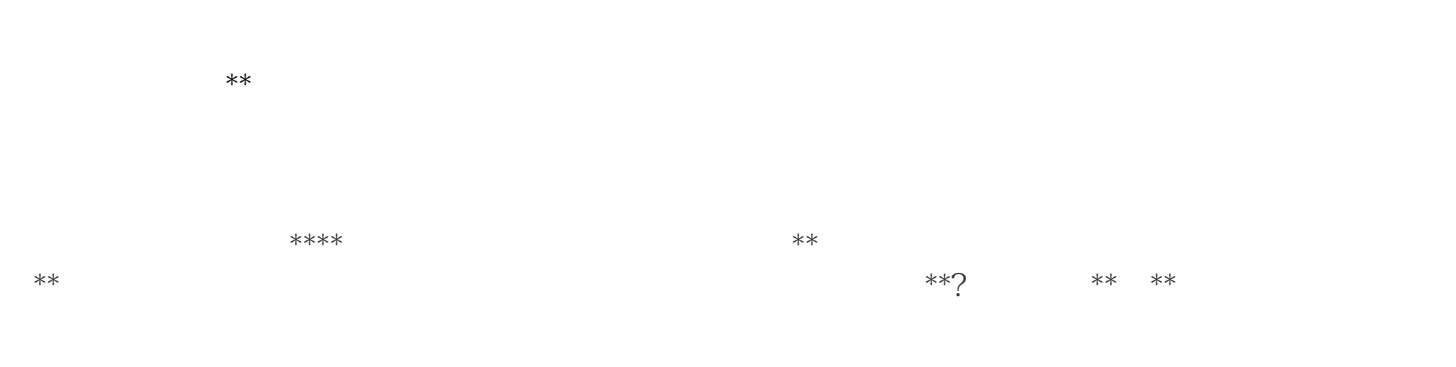

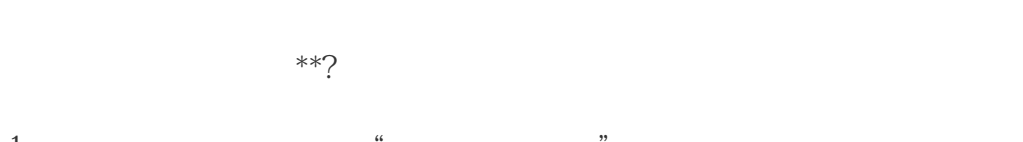

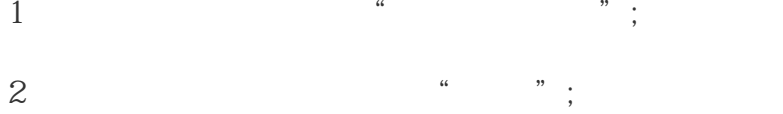

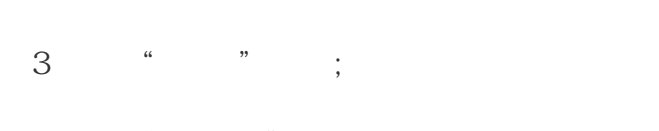

4 " \*\*";  $5$  \*\* \*\*

 $\tilde{a}$ 

 $1$ 

水米<br>水米  $\zeta$ 

2、恰当的布景  $**$ 

 $\ast\ast$ \*\*服装。 3、精选\*\*商品

确定好\*\*的主题后应为本场\*\*精选\*\*商品,选择合适的商品切合\*\*主题能够更好的\*\*售卖转化;对于选择的 , which can consider  $\frac{1}{2}$  , which can consider  $\frac{1}{2}$  , which can consider  $\frac{1}{2}$  , which can consider  $\frac{1}{2}$  , which can consider  $\frac{1}{2}$  , which can consider  $\frac{1}{2}$  , which can consider  $\frac{1}{2}$  , wh

 $4\overline{4}$ 人。 术水 $*$ 

 $5\,$  $\ast\ast$ 入\*\*间;封面图可选择今日精选一件商品/高颜值主播与商品的合拍/商品广告图,标题则二三句话简明概 ;<br>\*\*

想要在拼多多上\*\*首先就要通过上面的步骤去开通\*\*权限,然后做好以上这些准备工作,\*重要的是主播

米米<br>